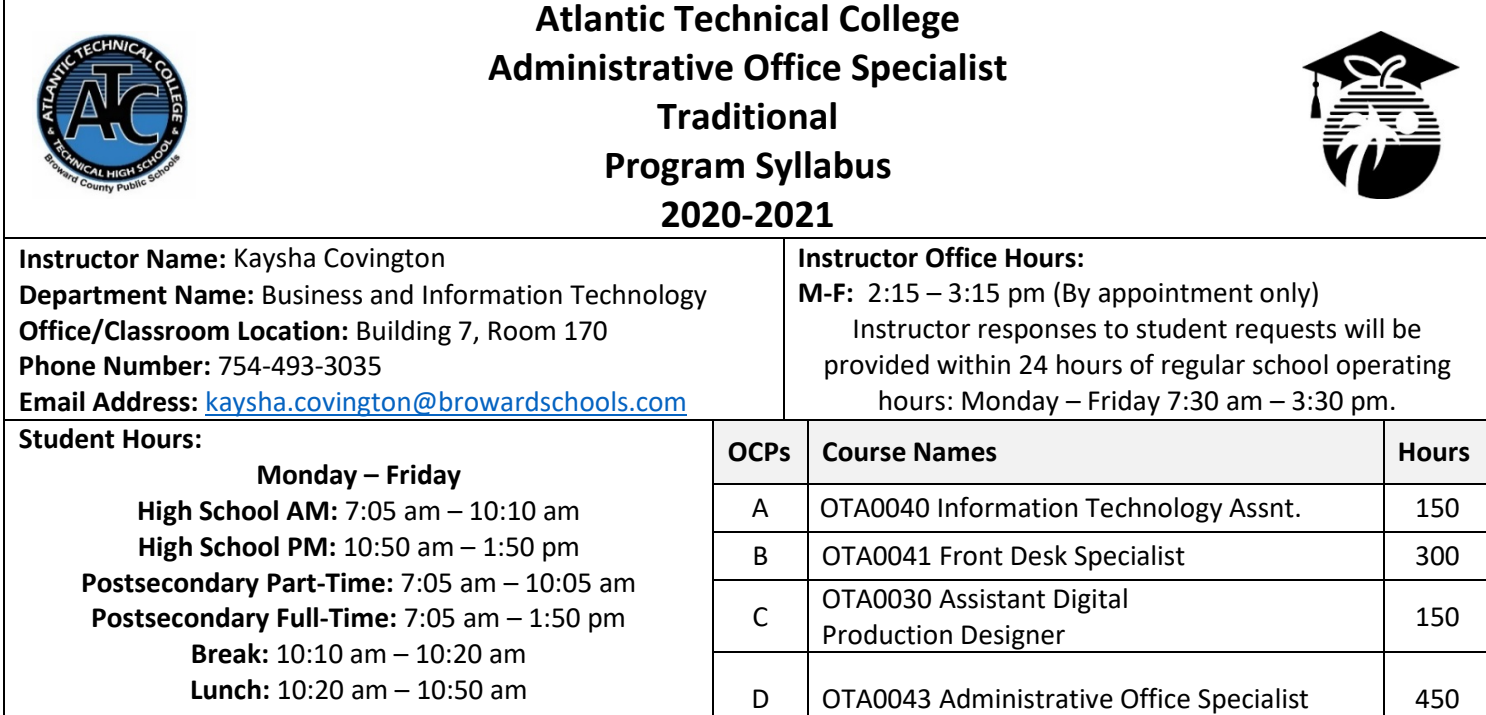

### **Course Description:**

This program is designed to prepare students will be prepared for employment as an administrative specialist, administrative support, front desk specialist, and information technology assistant. This program offers a broad foundation of knowledge and skills expanding the traditional role of the administrative assistant. The content includes the use of technology to develop communication skills, higher-level thinking skills, and decision making skills; the performance of office procedures tasks; the production of quality work in an efficient manner using advanced features of business software applications; administrative/ financial functions; production of desktop publishing quality documents; exploration of new technologies including voice recognition training; research of job opportunities; and the production of high quality employment portfolios and job-seeking documents. After successfully completing this program, the student will be able to perform basic office activities, data processing activities, and manual and computerized accounting activities using QuickBooks, Excel, and various other software applications.

# **Technical College Policy/Adult Student Attendance:**

- A student must be withdrawn after being absent for six (6) consecutive days.
- Two (2) additional absences may be allowed under certain circumstance with appropriate documentation.
- Please refer to the Student Handbook for postsecondary students. <http://www.atlantictechnicalcollege.edu/atc-student-handbook/>

### **Magnet High School/Attendance Policy:**

A student who has had at least five unexcused absences, or absences for which the reasons are unknown, within a calendar month, or 10 unexcused absences, or absences for which the reasons are unknown, within a 90-calendar-day period, may be exhibiting a pattern of non-attendance according to (F.S.1003.26 (1) (b)) and the School Board of Broward County, Policy 5.5.

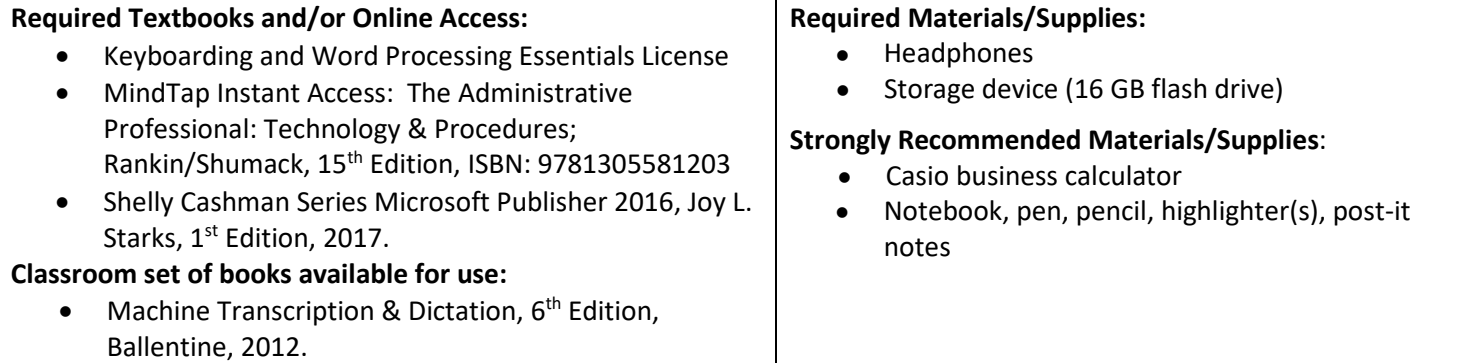

*All required books and most materials/supplies can be purchased from the ATC bookstore. Stop by during operational hours for pricing, booklist and other purchasing information.*

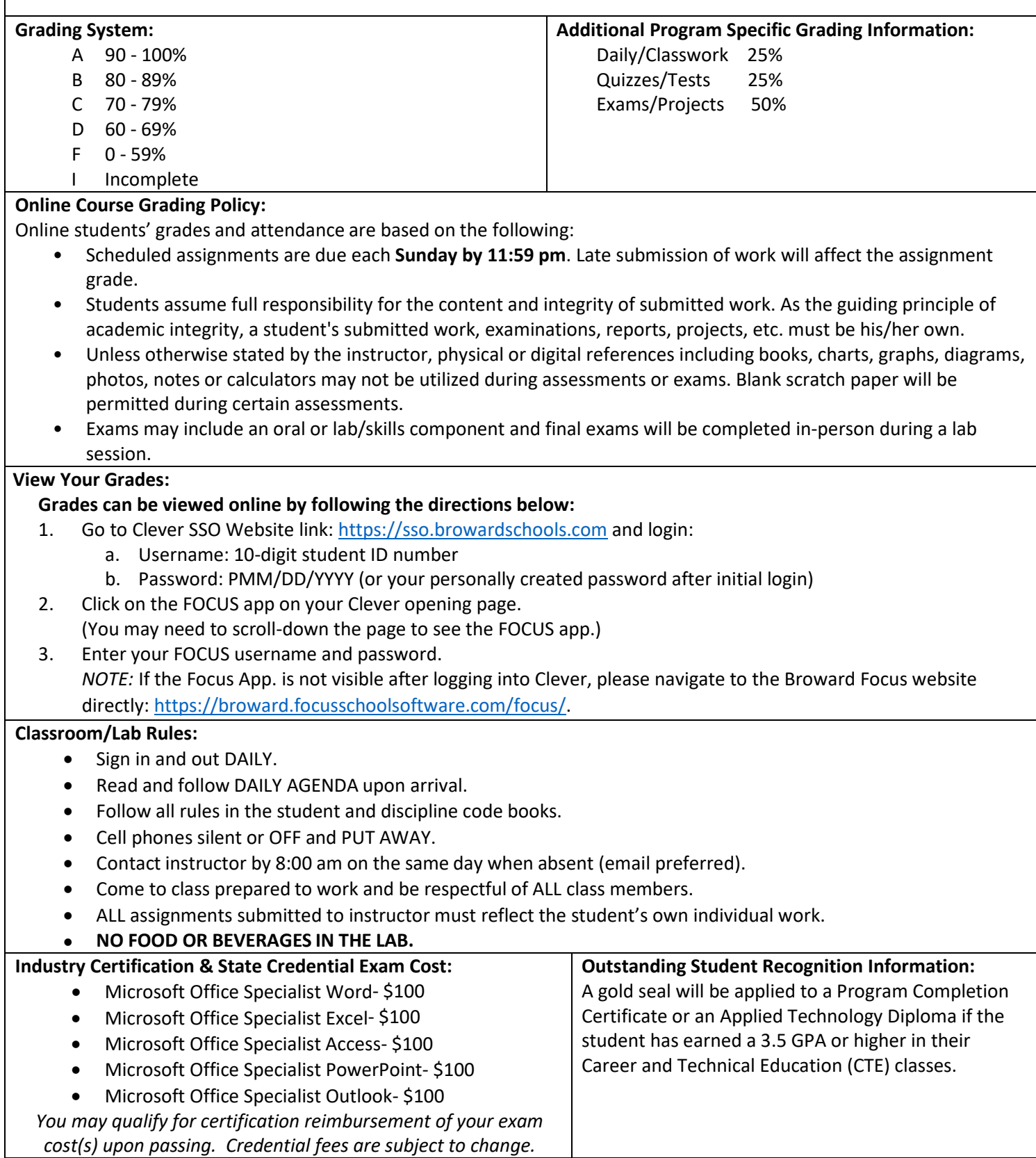

#### **Program Name: Administrative Office Specialist**

**Course Number:** OTA0040

**Course Name:** Information Technology Assistant (150 Hours)

**Occupational Completion Point:** A

**Intended Outcomes:** [\(From FL DOE Curriculum Framework\)](http://www.fldoe.org/academics/career-adult-edu/career-tech-edu/curriculum-frameworks/2020-21-frameworks/business-management-administration.stml)

Student will be able to:

- Demonstrate knowledge, skill, and application of information systems to accomplish job objectives and Enhance workplace performance
- Develop an awareness of microprocessors and digital computers
- Demonstrate an understanding of operating systems
- Use technology to enhance the effectiveness of communication skills utilizing word processing applications
- Use technology to enhance communication skills utilizing presentation applications
- Use technology to enhance the effectiveness of communication utilizing spreadsheet and database applications
- Use technology to enhance communication skills utilizing electronic mail
- Investigate individual assessment and job/career exploration and individual career planning that reflect the transition from school to work lifelong learning, and personal and professional goals
- Incorporate appropriate leadership and supervision techniques, customer service strategies, and standards of personal ethics to accomplish job objectives and enhance workplace performance
- Demonstrate competence using computer networks, internet, and online databases to facilitate collaborative or individual learning and communication.
- Demonstrate proficiency in page design applicable to the WWW
- Develop an awareness of emerging technologies
- Develop awareness of computer languages and software applications
- Demonstrate comprehension and communication skills

## **Course Number:** OTA0041

**Course Name:** Front Desk Specialist (300 Hours) **Occupational Completion Point:** B **Intended Outcomes:** [\(From FL DOE Curriculum Framework\)](http://www.fldoe.org/academics/career-adult-edu/career-tech-edu/curriculum-frameworks/2020-21-frameworks/business-management-administration.stml) Student will be able to:

- Demonstrate knowledge, skill, and application of information systems to accomplish job objectives and enhance workplace of performance in order to apply ergonomic principles applicable to the configuration of computer workstations
- Demonstrate language arts knowledge and skills
- Apply professional oral and written communication skills in in a courteous, concise, and correct manner
- Solve problems using critical thinking skills, creativity and innovation and by interpreting information and ideas
- Apply communication skills (reading, writing, speaking, listening, and viewing) in a courteous, concise and correct manner on personal and professional levels
- Practice quality performance in the learning environment and the workplace
- Apply appropriate supervision techniques, standards of personal ethics, and knowledge of workplace regulatory practices to accomplish job objectives and enhance workplace performance
- Incorporate knowledge gained from individual assessment and job/career exploration to design an individual career plan that reflects the transition from school to work, lifelong learning, and personal and professional goals
- Demonstrate human relations/interpersonal skills appropriate for the workplace
- Perform administrative office functions and responsibilities to accomplish job objectives and enhance workplace performance
- Describe the importance of professional ethics and legal responsibilities
- Use information technology tools.
- Participate in simulated work-based learning experiences
- Use technology to increase administrative office support productivity and enhance workplace performance
- Use information technology tools

# **Course Number: OTA0030**

**Course Name:** Assistant Digital Production Designer (150 Hours)

**Occupational Completion Point:** C

**Intended Outcomes:** [\(From FL DOE Curriculum Framework\)](http://www.fldoe.org/academics/career-adult-edu/career-tech-edu/curriculum-frameworks/2020-21-frameworks/business-management-administration.stml)

Student will be able to:

- Demonstrate proficiency in computer skills
- Demonstrate knowledge of digital publishing concepts
- Perform decision-making activities
- Demonstrate proficiency in digital imaging
- Demonstrate proficiency in the safe and ethical use of the Internet to locate information
- Demonstrate the ability to set project requirements, engage in project planning, and utilize the design process
- Perform layout, project design, and measurement activities associated with digital publishing
- Demonstrate an understanding of typography
- Develop an awareness of the emergent technologies associated with digital design

# **Course Number:** OTA0043

**Course Name:** Administrative Office Specialist (450 Hours)

## **Occupational Completion Point:** D

**Intended Outcomes:** [\(From FL DOE Curriculum Framework\)](http://www.fldoe.org/academics/career-adult-edu/career-tech-edu/curriculum-frameworks/2020-21-frameworks/business-management-administration.stml)

Student will be able to:

- Apply communication skills (reading, writing speaking, listening and viewing) in a courteous, concise, and correct manner on personal and professional levels
- Use information to accomplish job objectives and enhance workplace performance
- Incorporate appropriate leadership and supervision techniques, customer service strategies, and standards of personal ethics to accomplish job objectives and enhance workplace performance
- Perform administrative office functions and responsibilities to accomplish job objectives and enhance workplace performance
- Participate in simulated work-based learning experiences
- Describe the roles within teams, work units, departments, organizations, inter-organizational systems, and the larger environment
- Demonstrate the importance of health, safety, and environmental management in organizations and their importance to organizational performance and regulatory compliance
- Use technology to increase administrative office support productivity and enhance workplace performance
- Assess the importance of professional ethics and legal responsibilities
- Explain the importance of employability skill and entrepreneurship skills
- Demonstrate personal money-management concepts, procedures, and strategies